## **МИНИСТЕРСТВО ПРОСВЕЩЕНИЯ РОССИЙСКОЙ ФЕДЕРАЦИИ**

**Тульская область**

**Узловский район**

**МКОУ "Центр образования Бестужевский"**

СОГЛАСОВАНО

УТВЕРЖДЕНО

заместитель директора по УВР

\_\_\_\_\_\_\_\_\_\_\_\_\_\_\_\_\_\_\_\_\_\_\_\_

директор

Папочкина И.Н. Протокол педсовета №1 от «30» 08.2023 г.

Казакова Е.Н. Приказ №1-д от «01» 09.2023 г.

\_\_\_\_\_\_\_\_\_\_\_\_\_\_\_\_\_\_\_\_\_\_\_

## **РАБОЧАЯ ПРОГРАММА**

(ID 1967738)

**учебного предмета «Основы программирования Python. Базовый уровень»**

для обучающихся 7–8 классов

**Бестужевский 2023**

## **ПОЯСНИТЕЛЬНАЯ ЗАПИСКА**

Рабочая программа учебного курса «Основы программирования на Python» (далее — курс) для 7—8 классов составлена на основе требований Федерального государственного образовательного стандарта основного общего образования к результатам освоения основной программы основного общего образования (Приказ Министерства просвещения Российской Федерации от 31.05.2021 № 287 «Об утверждении федерального государственного образовательного стандарта основного общего образования»), с учётом Примерной программы воспитания (протокол Федерального учебно-методического объединения по общему образованию № 3/22 от 23.06.2022) и Примерной основной образовательной программы основного общего образования (протокол Федерального учебнометодического объединения по общему образованию № 1/22 от 18.03.2022).

В мире высоких технологий программирование является неотъемлемой частью. Компьютеры уже давно вошли в нашу жизнь, и любой человек, которому приходится хоть какое-то время проводить за компьютером, так или иначе, сталкивается с программированием. В свою очередь программирование базируется на языках программирования, которых на сегодняшний день насчитывают огромное множество. Python – это современный универсальный язык программирования, с помощью которого можно создавать любые приложения в диапазоне от интернет-сайтов до роботов и системных сервисов.

Главная идея учебного предмета «Основы программирования Python» – это организация систематического и системного повторения, углубления и расширения знаний по теме «алгоритмы и элементы программирования» курса информатики за период изучения в основной школе. Вопросы, рассматриваемые в элективном учебном предмете, выходят за рамки обязательного содержания. Вместе с тем, они тесно примыкают к основному курсу информатики, поэтому данный учебный предмет будет способствовать совершенствованию и развитию важнейших знаний и умений в области информатики, предусмотренных школьной программой. Данный учебный предмет является практикоориентированным, дает учащимся возможность познакомиться с основами программирования на языке Python и применить знания на практике, также позволяет успешно готовиться к участию в олимпиадах, конкурсах.

Целями изучения информатики на уровне основного общего образования являются:

формирование основ мировоззрения, соответствующего современному уровню развития науки информатики, достижениям научно-технического прогресса и общественной практики, за счёт развития представлений об информации как о важнейшем стратегическом ресурсе развития личности,

государства, общества, понимания роли информационных процессов, информационных ресурсов и информационных технологий в условиях цифровой трансформации многих сфер жизни современного общества;

обеспечение условий, способствующих развитию алгоритмического мышления как необходимого условия профессиональной деятельности в современном информационном обществе, предполагающего способность обучающегося разбивать сложные задачи на более простые подзадачи, сравнивать новые задачи с задачами, решёнными ранее, определять шаги для достижения результата и так далее;

формирование и развитие компетенций обучающихся в области использования информационно-коммуникационных технологий, в том числе знаний, умений и навыков работы с информацией, программирования, коммуникации в современных цифровых средах в условиях обеспечения информационной безопасности личности обучающегося;

воспитание ответственного и избирательного отношения к информации с учётом правовых и этических аспектов её распространения, стремления к продолжению образования в области информационных технологий и созидательной деятельности с применением средств информационных технологий.

Основные задачи курса внеурочной деятельности «Основы программирования на Python» — сформировать у обучающихся:

понимание принципов устройства и функционирования объектов цифрового окружения, представления об истории и тенденциях развития информатики периода цифровой трансформации современного общества;

владение базовыми нормами информационной этики и права, основами информационной безопасности;

знания, умения и навыки грамотной постановки задач, возникающих в практической деятельности, их решения с помощью информационных технологий; умения и навыки формализованного описания поставленных задач;

базовые знания об информационном моделировании, в том числе о математическом моделировании;

знание основных алгоритмических структур и умение применять его для построения алгоритмов решения задач по их математическим моделям;

умения и навыки составления простых программ по построенному алгоритму на Python;

умения и навыки эффективного использования основных типов прикладных программ (приложений) общего назначения и информационных систем для решения с их помощью практических задач;

умение грамотно интерпретировать результаты решения практических задач с помощью информационных технологий, применять полученные результаты в практической деятельности.

На изучение основ программирования Python на базовом уровне отводится 102 часа: в 7 классе – 34 часа (1 час в неделю), в 8 классе – 34 часа (1 час в неделю), в 9 классе – 34 часа (1 час в неделю).

## **СОДЕРЖАНИЕ ОБУЧЕНИЯ**

**7 КЛАСС**

**1. Информация и информационные процессы (разделы «Цифровая грамотность» и «Теоретические основы информатики»)**

Техника безопасности и правила работы на компьютере. Информация и информационные процессы. Виды информации. Хранение информации. Устройства для работы с информацией. Устройство компьютера. Кодирование информации. Код. Процессы кодирования и декодирования. Единицы измерения информации. Файловая система. Одноуровневая и многоуровневая файловые структуры. Путь к файлу. Операции с файлами.

### **2. Основы языка программирования Python (раздел «Алгоритмы и программирование»)**

Современные языки программирования. Алгоритм. Язык программирования. Программа. Среда разработки IDE. Интерфейс Sculpt. Виды алгоритмов: линейный, разветвляющийся. Переменные. Правила образования имён переменных. Типы данных: целое число, строка. Функция. Виды функций. Функция: print(), input(), int(). Ветвление в Python. Оператор if-else. Вложенное ветвление. Множественное ветвление. Оператор if-elifelse. Проект «Чат-бот».

### **3. Циклы в языке программирования Python (раздел «Алгоритмы и программирование»)**

Логическое выражение. Простые и сложные логические выражения. Результат вычисления логического выражения. Условие. Операции сравнения в Python. Логические операторы в Python: and, or и not. Операторы целочисленного деления и деления с остатком на Python. Цикл с предусловием. Цикл с параметром. Проект «Максимум и минимум».

### **4. Информационные технологии (разделы «Цифровая грамотность» и «Информационные технологии»)**

Средства коммуникации. Современные средства общения. Всемирная паутина (WWW). Назначение браузера. Создание почтового ящика. Облачное хранилище. Правила безопасности в Интернете. Текстовая информация в реальной жизни. Обработка текстовой информации. Форматирование текста. Обработка графической информации. Виды графической информации. Применение компьютерной графики. Работа с табличным процессором. Создание презентаций. Проект «Презентация Elevator Pitch».

## **8 КЛАСС**

**1. Информационные технологии (разделы «Цифровая грамотность» и «Информационные технологии»)**

История развития информационных технологий и персонального компьютера. Виды информационных процессов. Устройства для работы с информацией. Архитектура Неймана. Программное обеспечение. Виды программного обеспечения. Пользовательский интерфейс. Работа с поисковыми системами. Повторение видов информации, форматирования, редактирования текста и работы в облачном сервисе Google. Изучение новых функций Google Документов для форматирования текста. Виды презентаций. Совместный доступ к презентации в Google.

**2. Графический модуль Turtle в языке программирования Python (раздел «Алгоритмы и программирование»)**

Подключение модуля Turtle. Объект. Метод. Основные команды управления черепашкой. Заливка замкнутых мно-го-уголь-ни-ков. Рисование окружности. Изменение внешности черепашки при помощи команды Shape. Управление несколькими черепашками.

**3. Функции и события на примере модуля Turtle в языке программирования Python (раздел «Алгоритмы и программирование»)**

Повторение: функция, виды функций. Функции модуля Turtle. Самостоятельное создание функции. Глобальные и локальные переменные. Объект «экран». Событие. Работа с событиями. Фракталы. Рекурсия. Кривая Коха.

**4. Элементы алгебры логики (раздел «Теоретические основы информатики»)**

Электронное устройство. Логическое высказывание. Логические операции и выражения. Таблица истинности для логического выражения. Логические элементы. Построение логических схем. Алгоритм построения логической схемы.

## **9 КЛАСС**

## **1. Современные цифровые технологии (раздел «Информационные технологии»)**

Повторение: информационные технологии. Документооборот. Электронный документооборот. Механизмы работы с документами. Система электронного документооборота. Достоинства и недостатки бумажного и электронного документооборота. Проверка подлинности. Электронная цифровая подпись. Компьютерная графика. Способы хранения графической информации на компьютере. Отличия растровой графики от векторной. Преимущества и недостатки растровой и векторной графики. Трёхмерная графика. Программы для создания компьютерной графики. UX/UI-дизайн. Трёхмерная система координат. Интерфейс Tinkercad.

**2. Структуры данных (разделы «Теоретические основы информатики» и «Алгоритмы и программирование»)**

Базы данных. Системы управления базами данных (СУБД). Запросы. Структурированные и неструктурированные данные. Работа с большими данными. Причины структурирования данных. Реляционная база данных. Виды баз данных по способу организации данных. Виды баз данных по

способу хранения. Функции str() и int(). Методы для работы со строками. Создание списка в Python. Действия над элементами списка. Функции append(), remove(). Объединение списков. Циклический просмотр списка. Сортировка списков. Сумма элементов списка. Обработка списков. Сравнение списков и словарей.

**3. Списки и словари в языке программирования Python (раздел «Алгоритмы и программирование»)**

Словарь. Создание словаря в Python. Добавление новой записи в словарь. Вывод значения по ключу. Замена элемента словаря. Удаление элемента из словаря. Работа с элементами словаря. Методы работы со списками (len(), clear(), keys(), values(), items()).

**4. Разработка веб-сайтов (раздел «Алгоритмы и программирование»)**

Структура и разработка сайтов. Знакомство со специалистами по разработке сайтов. Конструкторы сайтов. Создание сайта в конструкторе Google. Язык HTML. Основы веб-дизайна.

**5. Информационная безопасность (раздел «Цифровая грамотность»)**

Информационная безопасность. Приватность и защита персональных данных. Основные типы угроз в Интернете. Правила поведения в Интернете. Кибербуллинг. Защита приватных данных. Финансовая информационная безопасность. Виды финансового мошенничества. Шифрование и криптография.

#### **ЛИЧНОСТНЫЕ РЕЗУЛЬТАТЫ**

#### **Патриотическое воспитание:**

ценностное отношение к отечественному культурному, историческому и научному наследию;

понимание значения информатики как науки в жизни современного общества.

#### **Духовно-нравственное воспитание:**

ориентация на моральные ценности и нормы в ситуациях нравственного выбора;

готовность оценивать своё поведение и поступки, а также поведение и поступки других людей с позиции нравственных и правовых норм с учётом осознания последствий поступков;

активное неприятие асоциальных поступков, в том числе в Интернете.

#### **Гражданское воспитание:**

представление о социальных нормах и правилах межличностных отношений в коллективе, в том числе в социальных сообществах;

соблюдение правил безопасности, в том числе навыков безопасного поведения в интернет-среде;

ориентация на совместную деятельность при выполнении учебных и познавательных задач, создании учебных проектов;

стремление оценивать своё поведение и поступки своих товарищей с позиции нравственных и правовых норм с учётом осознания последствий поступков.

#### **Ценность научного познания:**

наличие представлений об информации, информационных процессах и информационных технологиях, соответствующих современному уровню развития науки и общественной практики;

интерес к обучению и познанию;

любознательность;

стремление к самообразованию;

овладение начальными навыками исследовательской деятельности, установка на осмысление опыта, наблюдений, поступков и стремление совершенствовать пути достижения индивидуального и коллективного благополучия;

наличие базовых навыков самостоятельной работы с учебными текстами, справочной литературой, разнообразными средствами

информационных технологий, а также умения самостоятельно определять цели своего обучения, ставить и формулировать для себя новые задачи в учёбе и познавательной деятельности, развивать мотивы и интересы своей познавательной деятельности.

#### **Формирование культуры здоровья:**

установка на здоровый образ жизни, в том числе и за счёт освоения и соблюдения требований безопасной эксплуатации средств ИКТ.

#### **Трудовое воспитание:**

интерес к практическому изучению профессий и труда в сферах деятельности, связанных с информатикой, программированием и информационными технологиями, основанными на достижениях науки информатики и научно-технического прогресса.

#### **Экологическое воспитание:**

наличие представлений о глобальном характере экологических проблем и путей их решения, в том числе с учётом возможностей ИКТ.

### **Адаптация обучающегося к изменяющимся условиям социальной среды:**

освоение обучающимися социального опыта, основных социальных ролей, соответствующих ведущей деятельности возраста, норм и правил общественного поведения, форм социальной жизни в группах и сообществах, в том числе в виртуальном пространстве.

### **МЕТАПРЕДМЕТНЫЕ РЕЗУЛЬТАТЫ**

#### **Универсальные познавательные действия**

#### *Базовые логические действия*:

умение определять понятия, создавать обобщения, устанавливать аналогии, классифицировать, самостоятельно выбирать основания и критерии для классификации, устанавливать причинно-следственные связи, строить логические рассуждения, делать умозаключения (индуктивные, дедуктивные и по аналогии) и выводы;

умение создавать, применять и преобразовывать знаки и символы, модели и схемы для решения учебных и познавательных задач;

самостоятельно выбирать способ решения учебной задачи (сравнивать несколько вариантов решения, выбирать наиболее подходящий с учётом самостоятельно выделенных критериев).

#### *Базовые исследовательские действия*:

формулировать вопросы, фиксирующие разрыв между реальным и желательным состоянием ситуации, объекта, и самостоятельно устанавливать искомое и данное;

оценивать применимость и достоверность информации, полученной в ходе исследования;

прогнозировать возможное дальнейшее развитие процессов, событий и их последствия в аналогичных или сходных ситуациях, а также выдвигать предположения об их развитии в новых условиях и контекстах.

#### *Работа с информацией*:

выявлять дефицит информации, данных, необходимых для решения поставленной задачи;

применять основные методы и инструменты при поиске и отборе информации из источников с учётом предложенной учебной задачи и заданных критериев;

выбирать, анализировать, систематизировать и интерпретировать информацию различных видов и форм представления;

выбирать оптимальную форму представления информации и иллюстрировать решаемые задачи несложными схемами, диаграммами, иными графическими объектами и их комбинациями;

оценивать достоверность информации по критериям, предложенным учителем или сформулированным самостоятельно;

запоминать и систематизировать информацию.

#### **Универсальные коммуникативные действия**

#### *Общение*:

сопоставлять свои суждения с суждениями других участников диалога, обнаруживать различие и сходство позиций;

публично представлять результаты выполненного опыта (исследования, проекта);

выбирать формат выступления с учётом задач презентации и особенностей аудитории и в соответствии с ним составлять устные и письменные тексты с использованием иллюстративных материалов.

#### *Совместная деятельность (сотрудничество)*:

понимать и использовать преимущества командной и индивидуальной работы при решении конкретной проблемы, в том числе при создании информационного продукта;

принимать цель совместной информационной деятельности по сбору, обработке, передаче, формализации информации; коллективно строить действия по её достижению: распределять роли, договариваться, обсуждать процесс и результат совместной работы;

выполнять свою часть работы с информацией или информационным продуктом, достигая качественного результата по своему направлению и координируя свои действия с другими членами команды;

оценивать качество своего вклада в общий информационный продукт по критериям, самостоятельно сформулированным участниками взаимодействия;

сравнивать результаты с исходной задачей и вклад каждого члена команды в достижение результатов, разделять сферу ответственности и проявлять готовность к предоставлению отчёта перед группой.

#### **Универсальные регулятивные действия**

#### *Самоорганизация*:

выявлять в жизненных и учебных ситуациях проблемы, требующие решения;

составлять алгоритм решения задачи (или его часть), выбирать способ решения учебной задачи с учётом имеющихся ресурсов и собственных возможностей, аргументировать выбор варианта решения задачи;

составлять план действий (план реализации намеченного алгоритма решения), корректировать предложенный алгоритм с учётом получения новых знаний об изучаемом объекте.

#### *Самоконтроль (рефлексия)*:

владеть способами самоконтроля, самомотивации и рефлексии;

учитывать контекст и предвидеть трудности, которые могут возникнуть при решении учебной задачи, адаптировать решение к меняющимся обстоятельствам;

вносить коррективы в деятельность на основе новых обстоятельств, изменившихся ситуаций, установленных ошибок, возникших трудностей;

оценивать соответствие результата цели и условиям.

#### *Эмоциональный интеллект*:

ставить себя на место другого человека, понимать мотивы и намерения другого.

#### *Принятие себя и других*:

осознавать невозможность контролировать всё вокруг даже в условиях открытого доступа к любым объёмам информации;

осознанно относиться к другому человеку, его мнению.

## **ПРЕДМЕТНЫЕ РЕЗУЛЬТАТЫ**

#### **7 класс**

К концу обучения в 7 классе обучающийся научится:

соблюдать требования безопасности при работе на компьютере;

объяснять, что такое информация, информационный процесс;

перечислять виды информации;

кодировать и декодировать сообщения по заданным правилам;

переводить данные из одной единицы измерения информации в другую;

характеризовать устройство компьютера;

приводить примеры устройств для хранения и передачи информации; разбираться в структуре файловой системы;

строить путь к файлу;

объяснять, что такое алгоритм, язык программирования, программа; использовать переменные различных типов при написании программ на Python;

использовать оператор присваивания при написании программ на Python;

искать ошибки в программном коде на Python и исправлять их; дописывать программный код на Python;

писать программный код на Python;

использовать ветвления и циклы при написании программ на Python;

анализировать блок-схемы и программы на Python;

объяснять, что такое логическое выражение;

вычислять значение логического выражения;

записывать логическое выражение на Python;

понимать структуру адресов веб-ресурсов;

форматировать и редактировать текстовую информацию в Google Документах;

создавать презентации в Google Презентациях.

### **8 класс**

К концу обучения в 8 классе обучающийся научится:

соблюдать требования безопасности при работе на компьютере;

выделять основные этапы в истории развития информационных технологий и персонального компьютера;

понимать принцип работы архитектуры Неймана;

искать информацию в Интернете;

форматировать и редактировать текстовую информацию в Google Документах;

открывать доступ к презентации в Google Презентациях для совместной работы;

писать программы на Python для рисования различных геометрических фигур, используя модуль Turtle;

понимать различия локальных и глобальных переменных;

решать задачи с использованием глобальных переменных на Python;

строить таблицы истинности для логических выражений;

строить логические схемы;

понимать, что такое событие;

использовать события при написании программ на Python;

искать ошибки в программном коде на Python и исправлять их;

дописывать программный код на Python;

писать программный код на Python;

писать свои функции на Python;

разбивать задачи на подзадачи;

анализировать блок-схемы и программы на Python.

К концу обучения в 9 классе обучающийся научится:

соблюдать требования безопасности при работе на компьютере;

объяснять, что такое база данных, системы управления базами данных; перечислять виды баз данных;

писать программы на Python по обработке числовых последовательностей;

использовать списки и словари при написании программ на Python;

искать ошибки в программном коде на Python и исправлять их;

дописывать программный код на Python;

писать программный код на Python;

разбивать задачи на подзадачи;

анализировать блок-схемы и программы на Python;

разрабатывать веб-страницы, содержащие рисунки, списки и гиперссылки;

защищать персональную информацию от несанкционированного доступа;

предупреждать вовлечение себя и окружающих в деструктивные формы сетевой активности, такие как кибербуллинг.

### **ТЕМАТИЧЕСКОЕ ПЛАНИРОВАНИЕ КУРСА ВНЕУРОЧНОЙ ДЕЯТЕЛЬНОСТИ «ОСНОВЫ ПРОГРАММИРОВАНИЯ НА PYTHON»**

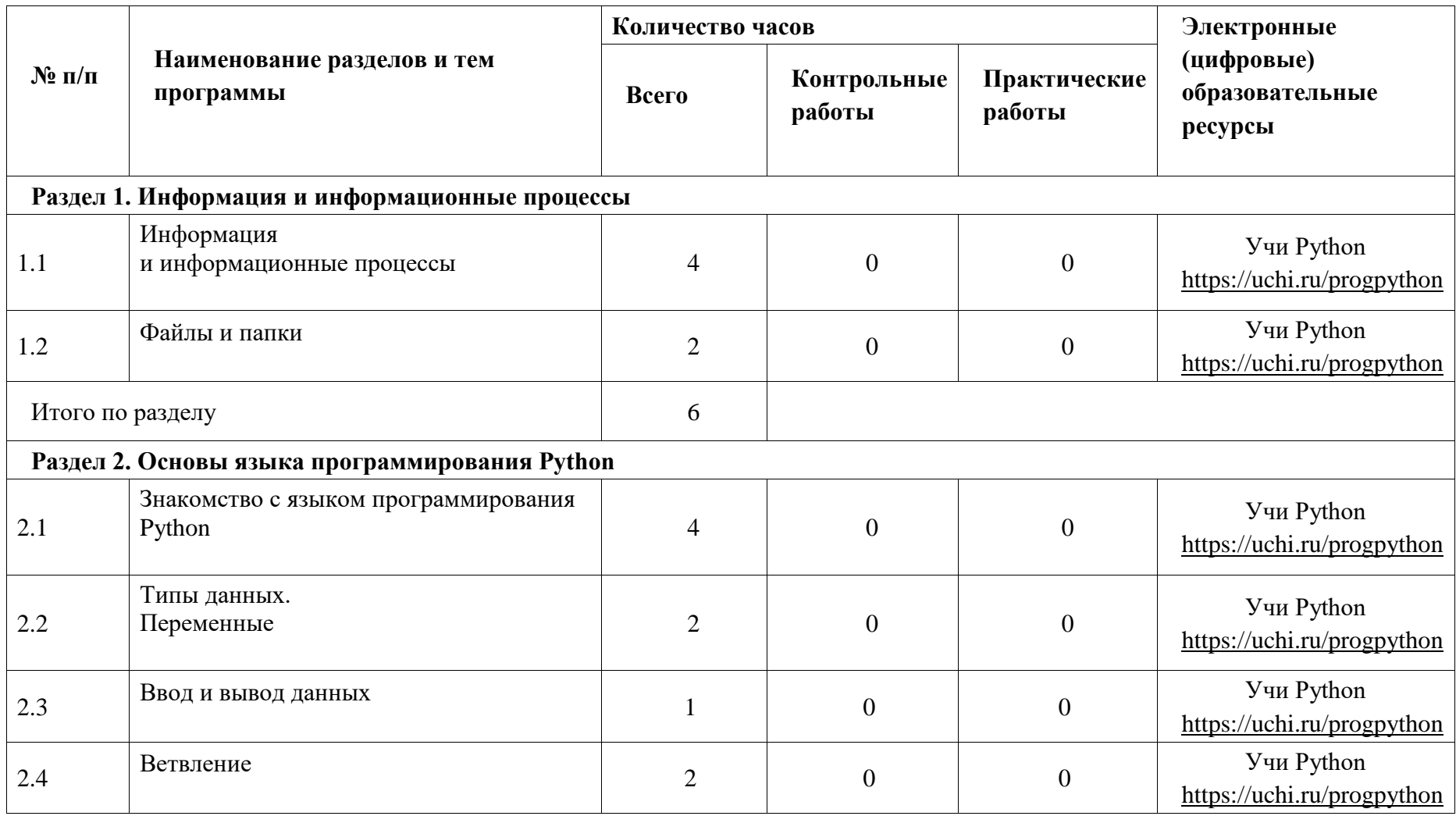

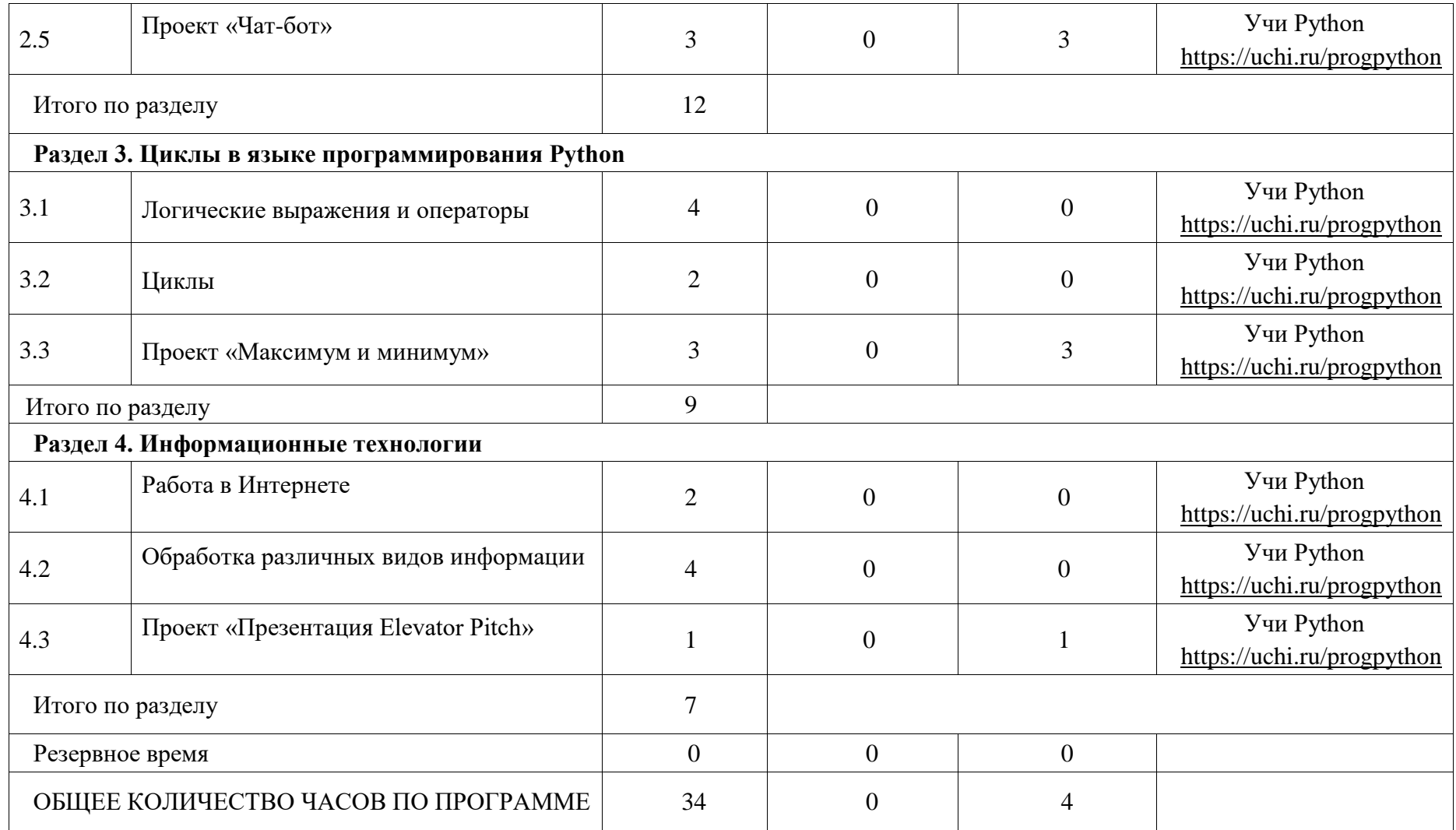

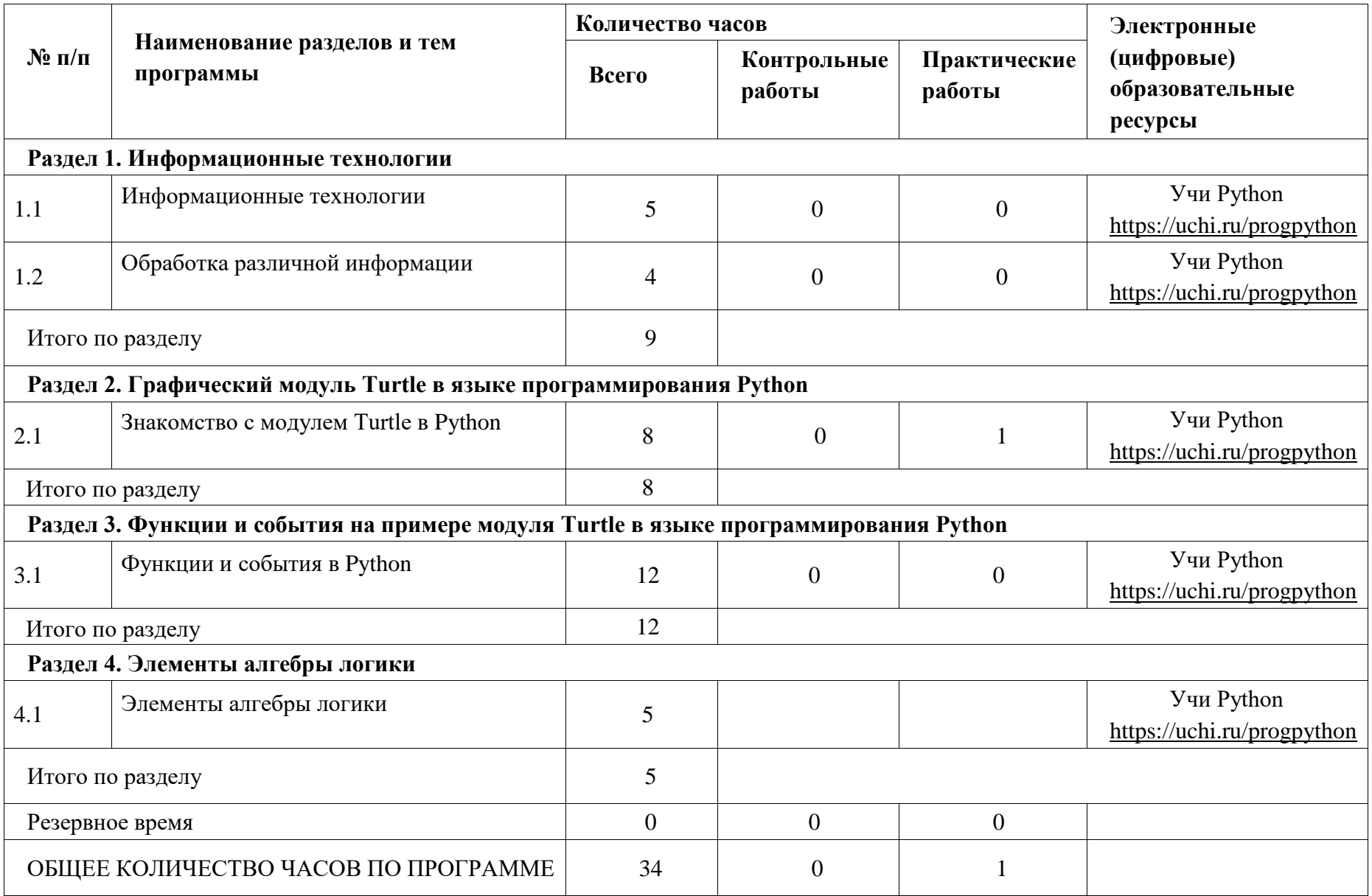

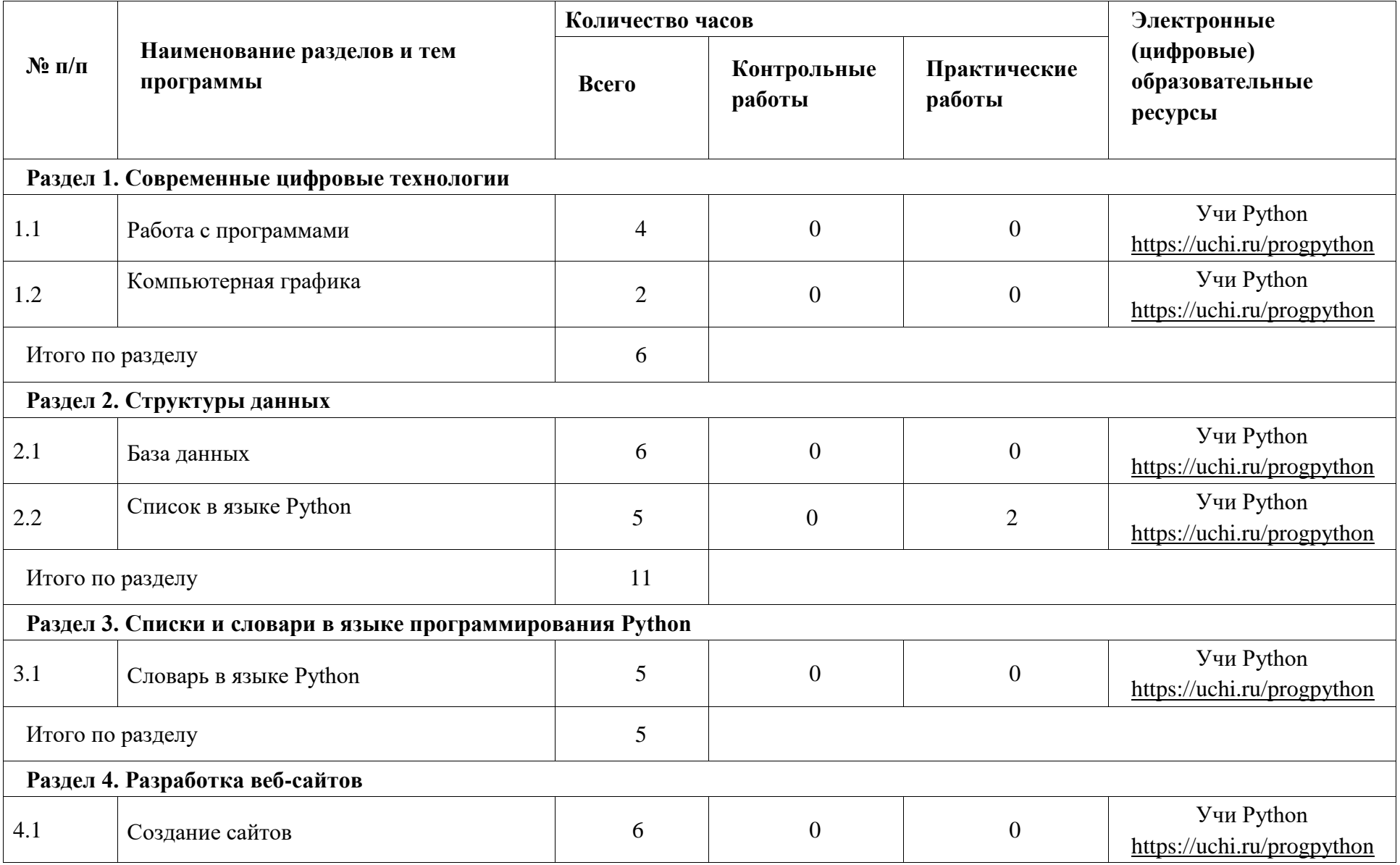

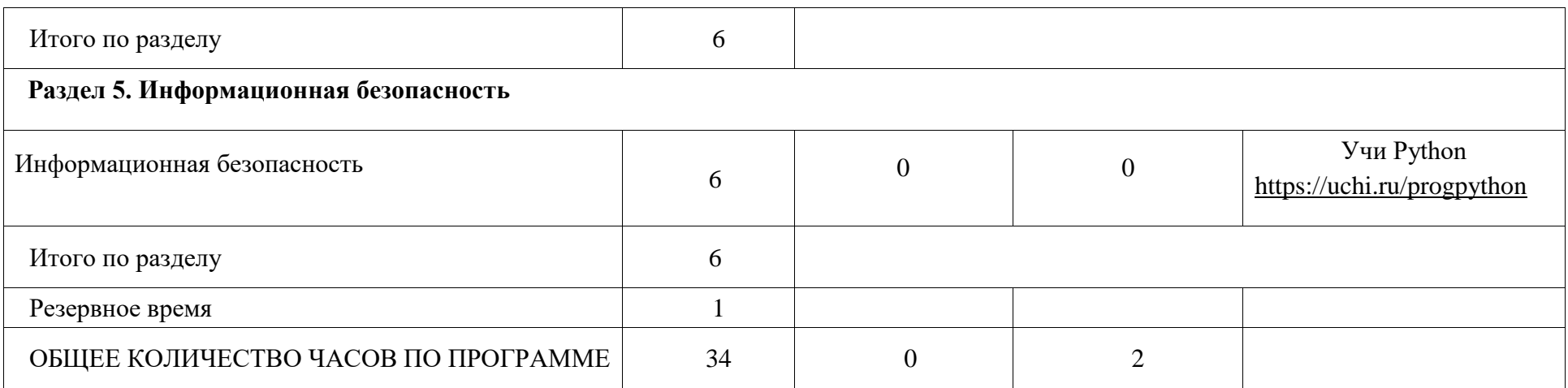

## **ПОУРОЧНОЕ ПЛАНИРОВАНИЕ**

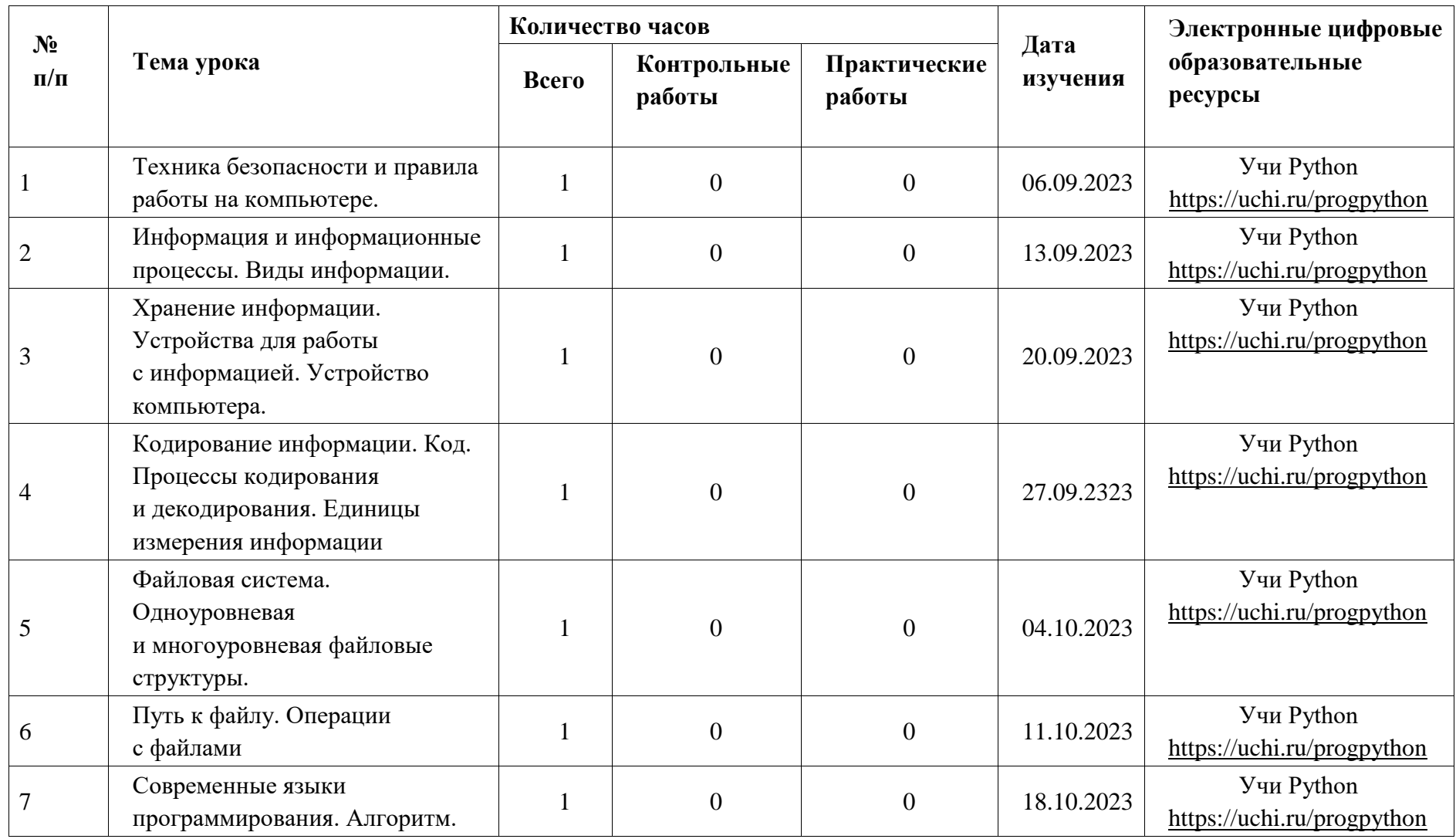

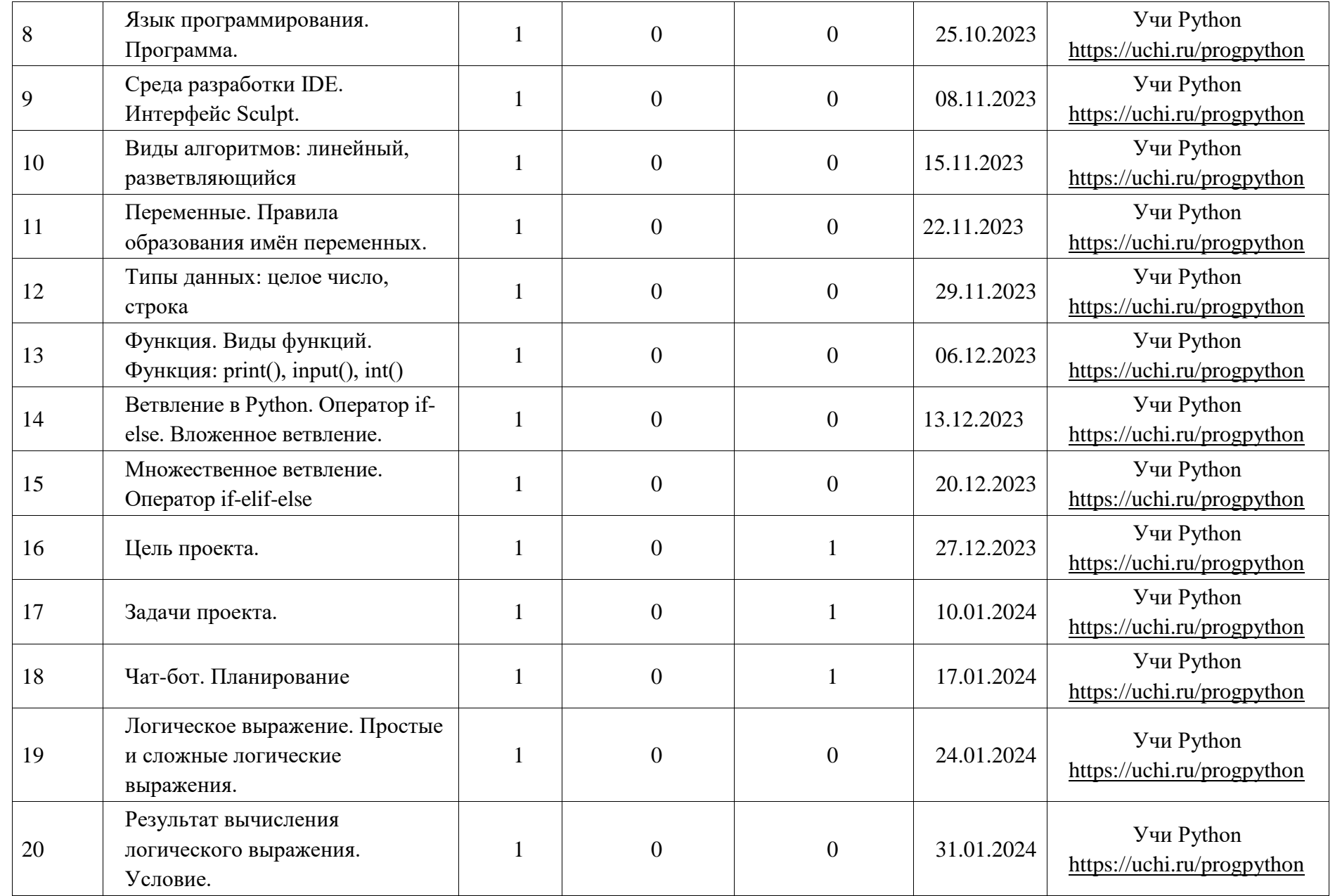

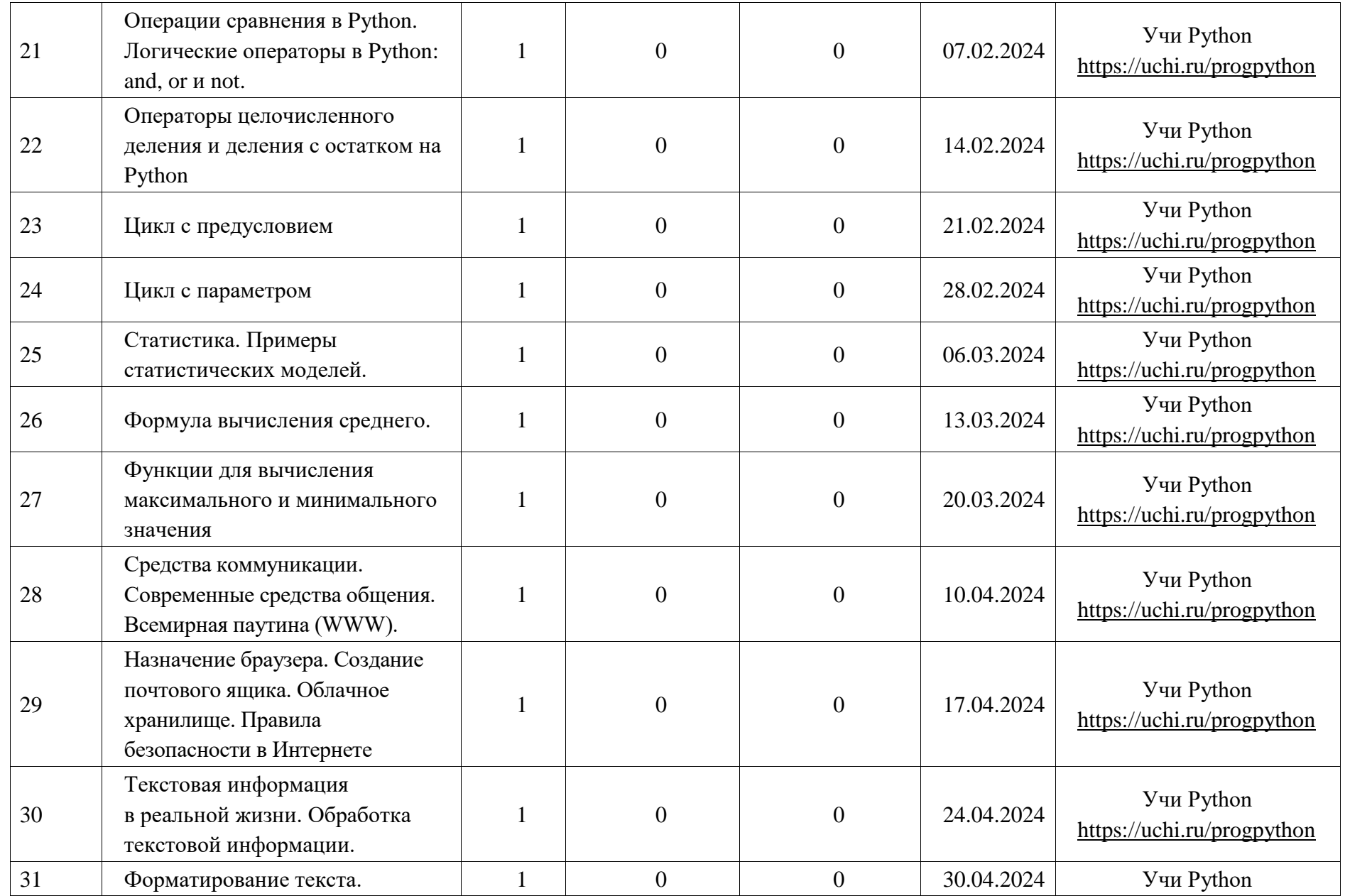

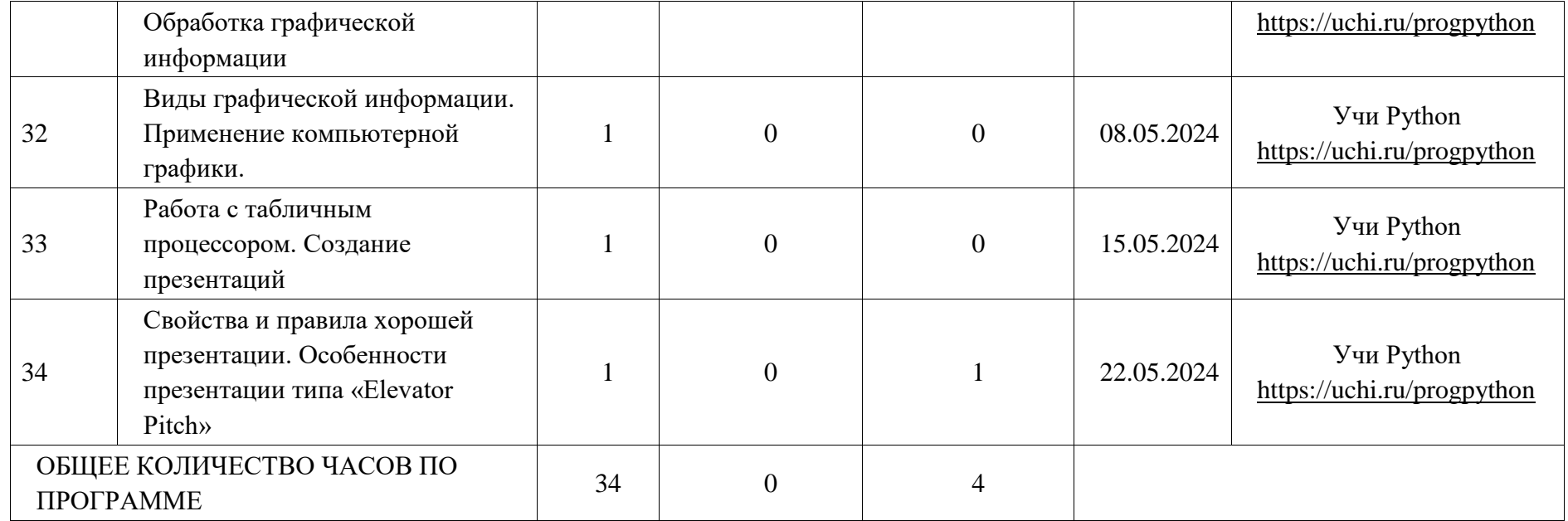

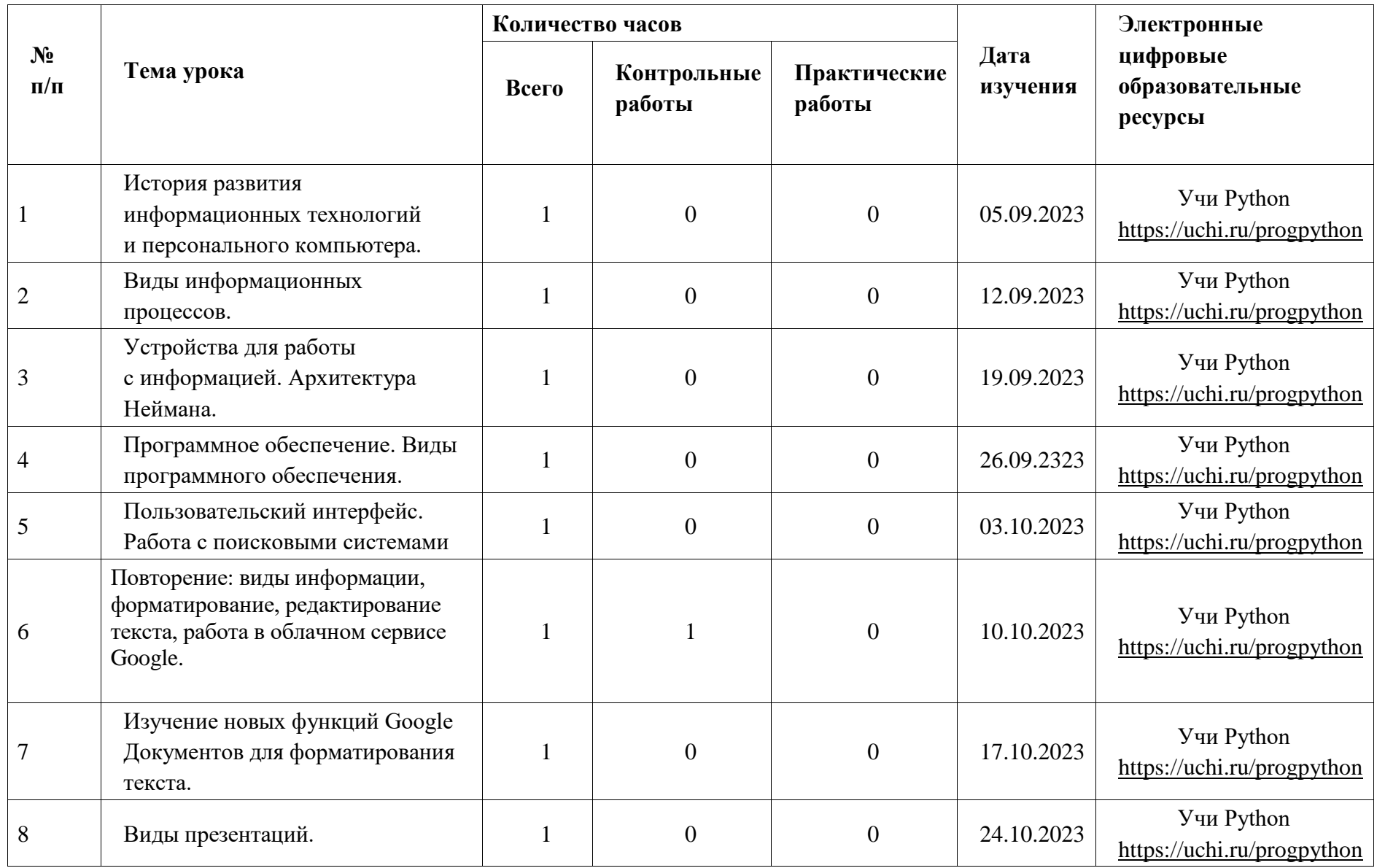

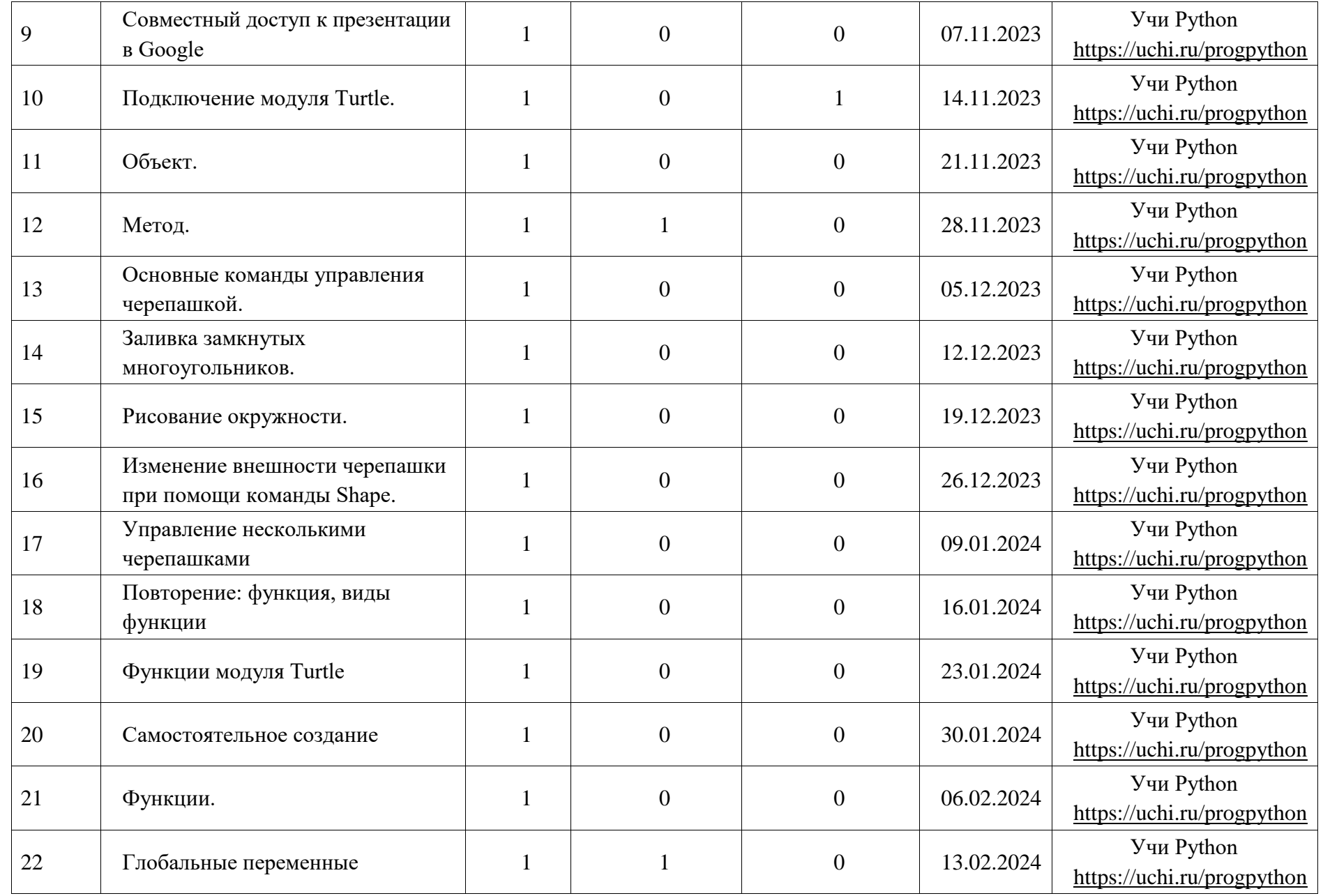

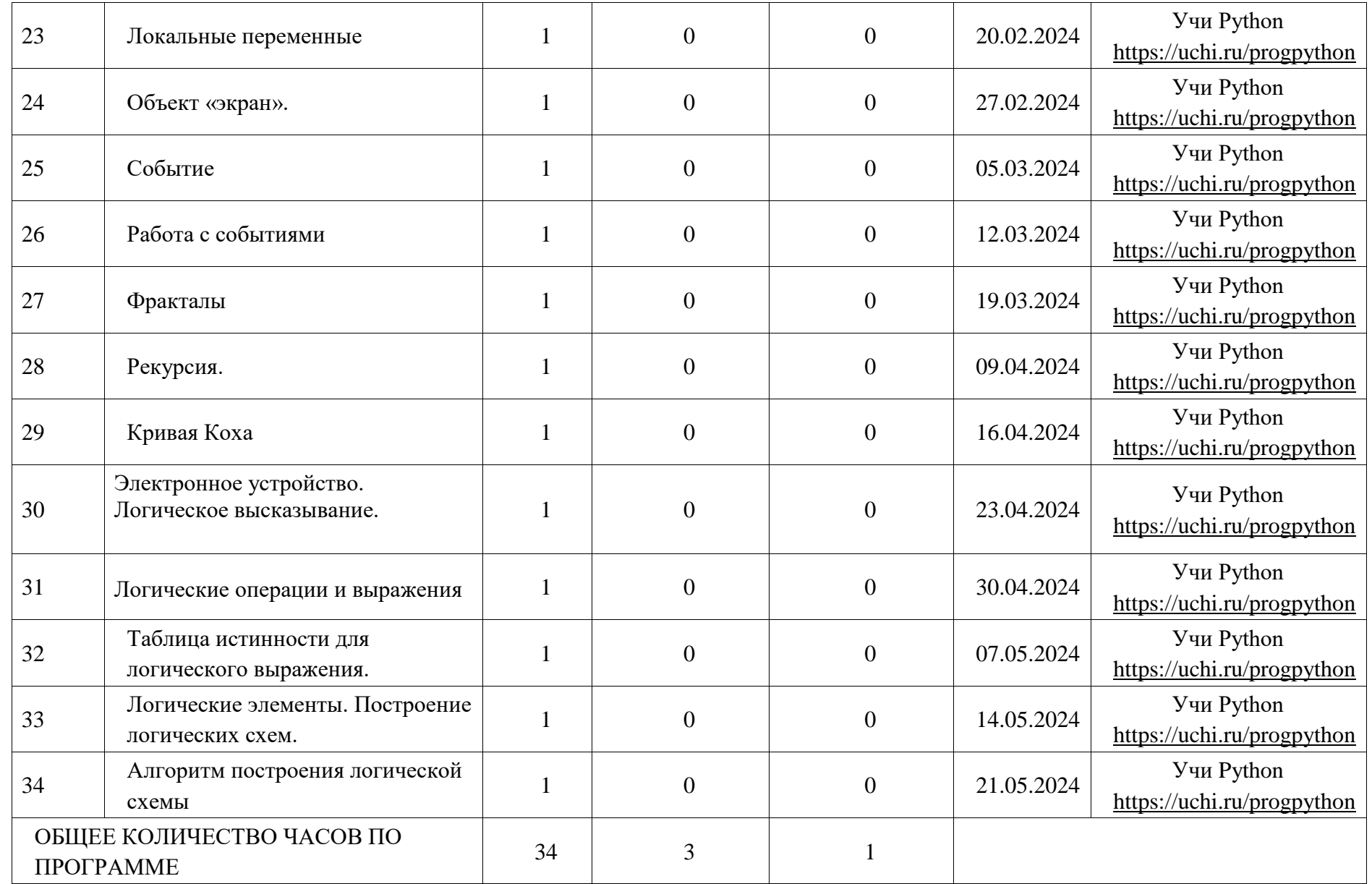

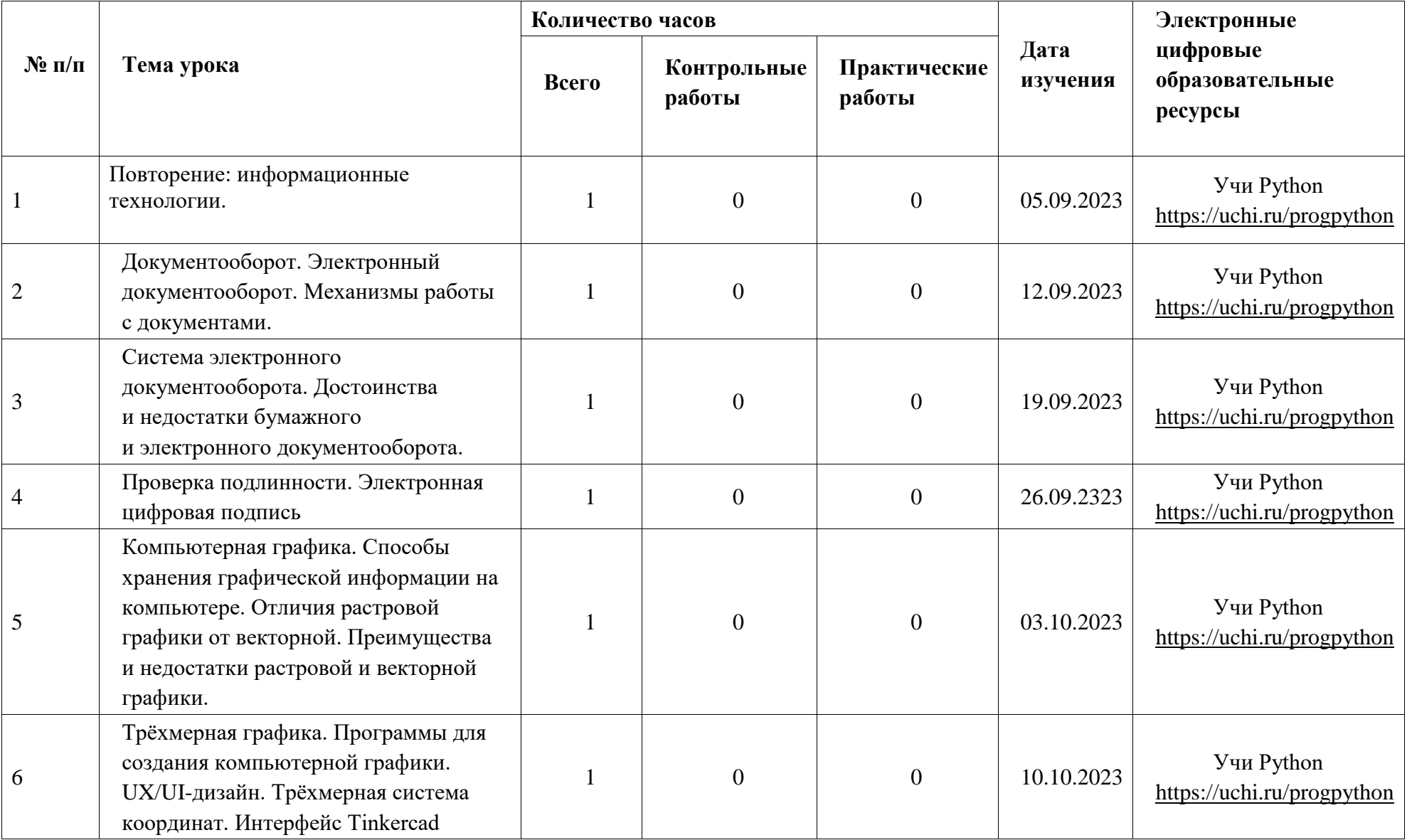

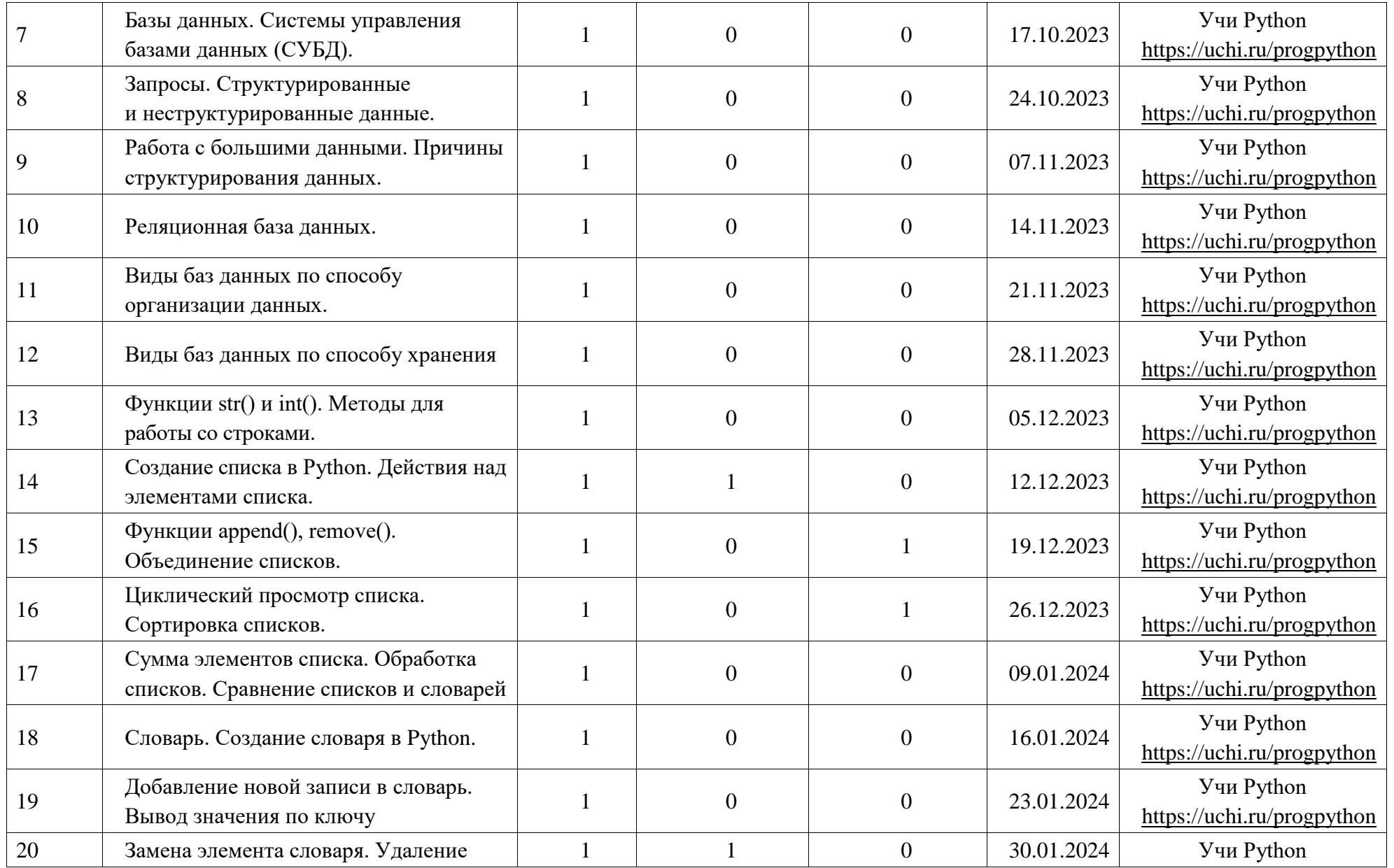

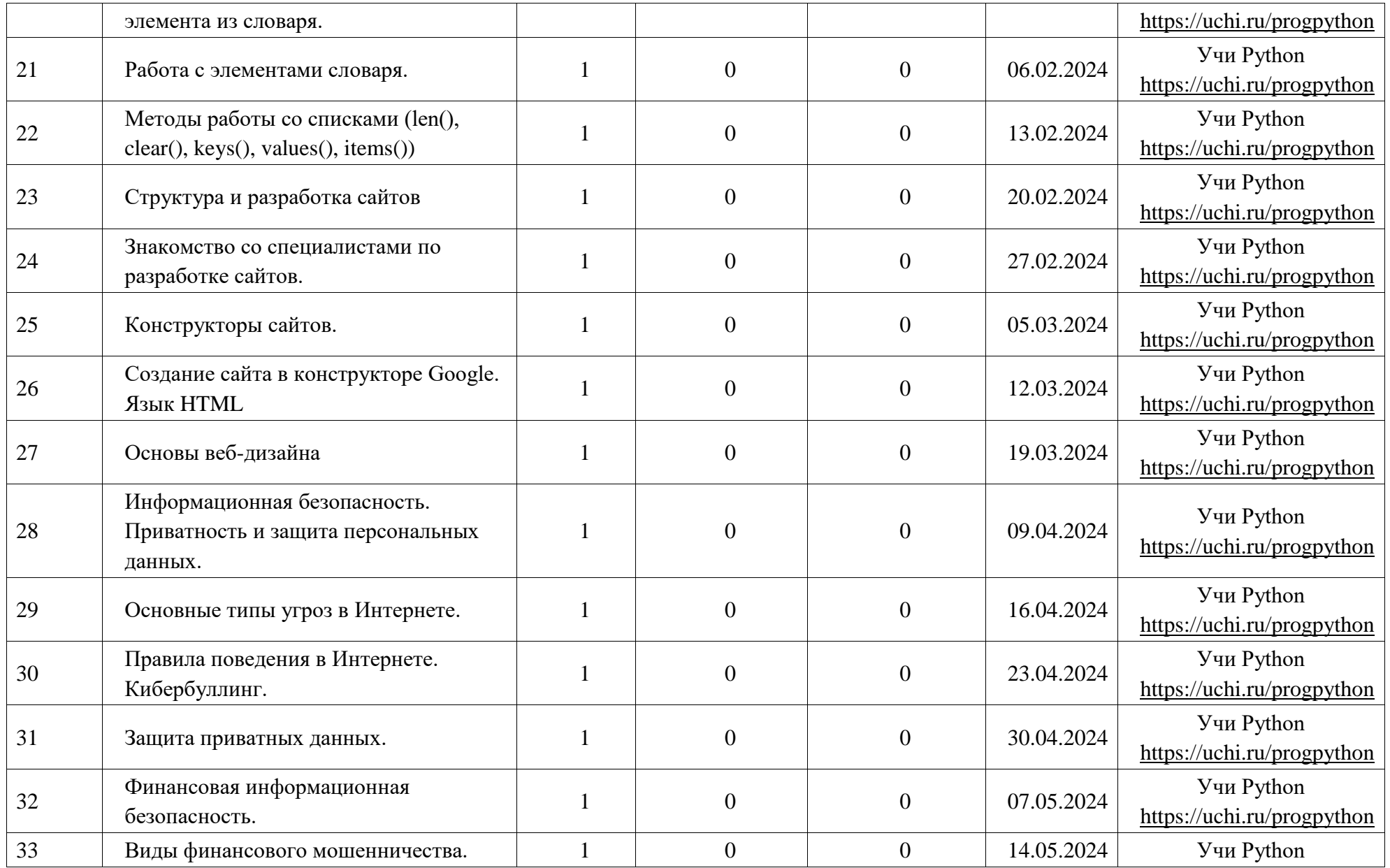

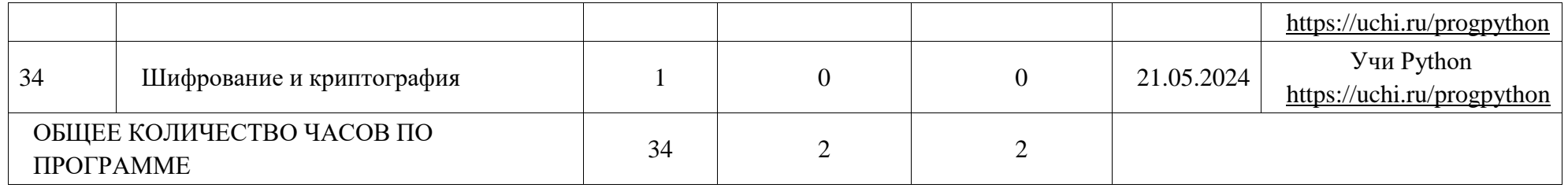

## **УЧЕБНО-МЕТОДИЧЕСКОЕ ОБЕСПЕЧЕНИЕ ОБРАЗОВАТЕЛЬНОГО ПРОЦЕССА ОБЯЗАТЕЛЬНЫЕ УЧЕБНЫЕ МАТЕРИАЛЫ ДЛЯ УЧЕНИКА**

• Классические задачи Computer Science на языке Python, Дэвид Копец –

СПб.: Питер, 2022 – 224 с.

• Современные операционные системы, Таненбаум Эндрю, Бос Херберт – СПб.: Питер, 2022 – 1120 с.

• Python Быстрый старт, Джейми Чан, 352 стр. 2021 г. – СПб.: Питер, 2022 – 224 с

## **МЕТОДИЧЕСКИЕ МАТЕРИАЛЫ ДЛЯ УЧИТЕЛЯ**

• Задачник-практикум по информатике: Учебное пособие для средней

школы/Под ред. И. Г. Семакина, Е. К. Хеннера. — М.: БИНОМ.

Лаборатория

- Python. Подробный справочник Дэвида М. Бизли книга со справочной информацией о языке Python и модулях стандартной библиотеки.
- Python. Справочник Марка Лутца. Справочник по наиболее часто

использующимся функциям и модулям.

# **ЦИФРОВЫЕ ОБРАЗОВАТЕЛЬНЫЕ РЕСУРСЫ И РЕСУРСЫ СЕТИ ИНТЕРНЕТ**

Учи Python <https://uchi.ru/progpython>